## Préparer pour factoriser

A. PGFC : Utilise des arbres de facteurs si nécessaire, mais essaye de trouver le PGFC sans utiliser les arbres de facteurs (essaye de les faire dans vos têtes)

PGFC= 1. 3 et 15 5. 24 et 32 2. 10 et 25 6. 10, 15 et 35  $PGFC =$  $PGFC =$ 3. 24 et  $6$  $PGFC =$ 7. 18, 12 et 30  $PGFC =$ 4. 16 et 12  $PGFC =$ 8. 3, 9 et 12  $PGFC =$ 

#### B. Révision de 2 lois des exposants:

Loi 1: **Product de puissances** 
$$
a^m \cdot a^n = a^{m+n}
$$

Quand tu multiplies les expressions qui ont la même base, tu gardes la base et additionnes les exposar

### Loi 2: Quotient d

Quand tu divises les expressions qui ont la même base, tu gardes la base et soustrais les exposants.

#### Simplifie. Loi 1 - produit de puissances

1)  $p^2 \tcdot 2p^0$ 2)  $3p \cdot 3p$ 4

$$
3^{2r^2 \cdot 2r^2 \cdot 3r^0} = 12 \cdot 1
$$

5)  $v^2 \tcdot 3vx^2$ 

7)  $2v^3 \tcdot 2vx^3$ 

11)  $qp^2 \cdot m^3 p^3 q^2$ 

- 9)  $3ca^3b^2 \cdot 3ba^2 = 9a^5b$
- 6)  $3xy \cdot 2x^2 = 6x^2$

$$
8) v^2 \cdot 2u^3 \cdot u^2v^2
$$

$$
10)\ \ 2m\cdot p\cdot 3\,pq^2
$$

12)  $3p^2$  ·  $qm^3p^2 \cdot 3p^2q^2$ 

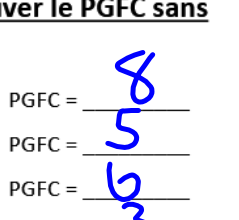

Nom:

 $5^4 \times 5^3 = 5^7$ 

$$
a^{m}
$$
 elements.  
 
$$
a^{m} \div a^{n} = a^{m-n},
$$
 
$$
a \div a \neq 0
$$

$$
6^5 \div 6^3 = 6^2
$$

$$
\mathfrak{D} \mathfrak{D} \mathfrak{D}
$$

$$
4) 3a^2 \cdot a^2
$$

Simplifie. Loi 2 - quotient de puissances

13)  $\frac{2n^3}{2n^2}$ 14)  $\frac{2k}{2k}$ 

$$
15) \frac{3x^3}{x}
$$
 
$$
16) \frac{2n^2}{n}
$$

17)  $\frac{2yx^3}{x^{-3}}$ 18)  $\frac{4xy^2}{x^4y^{-2}}$ 

$$
19) \frac{a^2b^3}{4ba^2} \qquad \qquad 20) \frac{3x^3y^2}{x^0y^0}
$$

$$
24)\frac{4pm^2n^2}{2n^2}
$$

23)  $\frac{pm^2q^3}{m^2p^0q^0}$ 

23) 
$$
\frac{pm^2q^3}{m^2p^0q^0}
$$
  
22)  $\frac{4pq^3r^2}{5p^3q^0r^0}$   $\frac{4}{5}p^{-2}q^3$ 

21)  $\frac{4pm^5q^4}{1mp^5q^5}$  4 m<sup>4</sup> p<sup>-4</sup> q<sup>-1</sup>

$$
25) \frac{3x^{-1} \cdot 3x^{-3}}{2x^{-2}}
$$
  

$$
26) \frac{x \cdot 4x^{-4}}{2x^{3}}
$$

$$
27) \frac{2n^{-2} \cdot 2n^{0}}{4n^{4}}
$$

$$
29) \frac{4y^2}{3x^4y^4 \cdot 3y^4} \qquad \qquad 30) \frac{1}{x^2y^3}
$$

$$
31)\ \frac{x^3y^4}{3x^4y^4\cdot 4y^3} \qquad \qquad 32)\ \frac{4xy^{-3}}{2x^2y^{-4}\cdot 4x}
$$

Avancé :) Simplifie. Loi 1 et Loi 2

$$
33) \frac{(2x^0y^5z^9)^{-10}}{2x^{-2}y^{-8}z^{11} \cdot 2x^{-2}y^{13}z^{11}}
$$
\n
$$
34) \frac{2m^0p^{-2}}{(p^{-6})^2 \cdot (2mn^{-1}p^0)^{-6}}
$$
\n
$$
35) \frac{a^{-6}b^{-11}c^{12} \cdot c^{14}}{(ac^5)^4}
$$
\n
$$
36) \frac{(x^{14}y^7)^{11} \cdot 2x^{14}y^{15}z^{-1}}{(2x^{13}z^{-14})^{10}}
$$

$$
28)\frac{4v^{-2}}{2v^{4}\cdot 2v^{-2}}
$$

$$
30)\,\frac{3xy^4}{x^2y^{-3}\cdot 3yx^{-1}}
$$

$$
32)\ \frac{4xy^{-3}}{2x^2y^{-4}\cdot 4x^{-3}}
$$

# **Factoriser L'action inverse de développer**

# **Développer:**

**commence avec les facteurs, fini avec le produit**

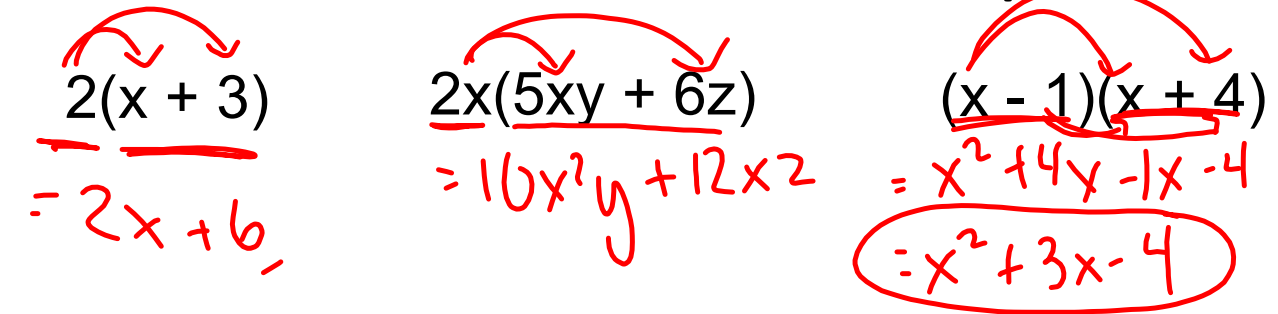

# **Factoriser:**

**commence avec le produit, fini avec les facteurs**

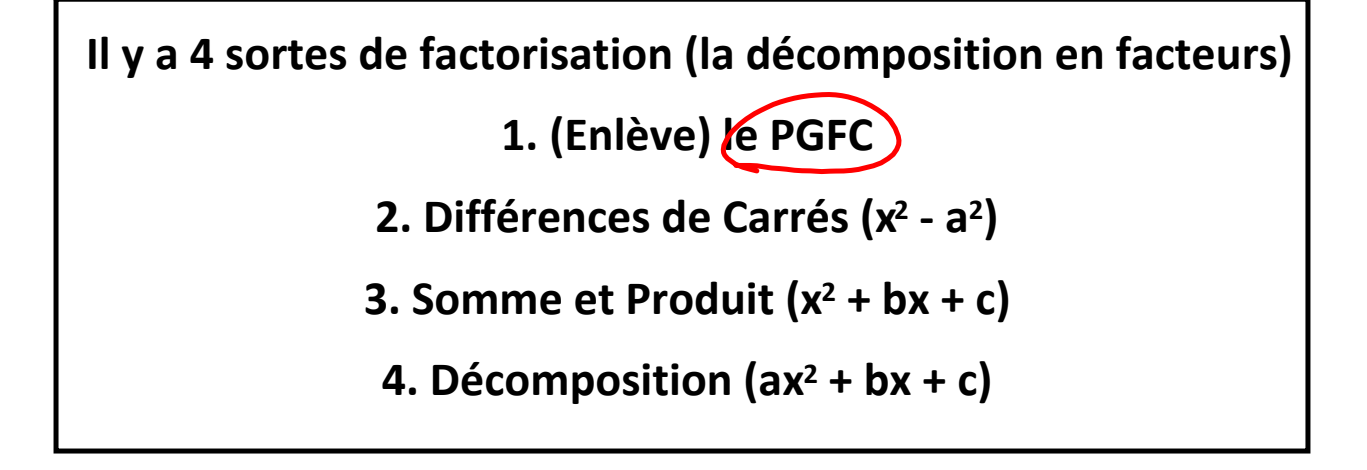

Comment est-ce que ces polynomes étaient décomposés en facteurs (factoriser)?

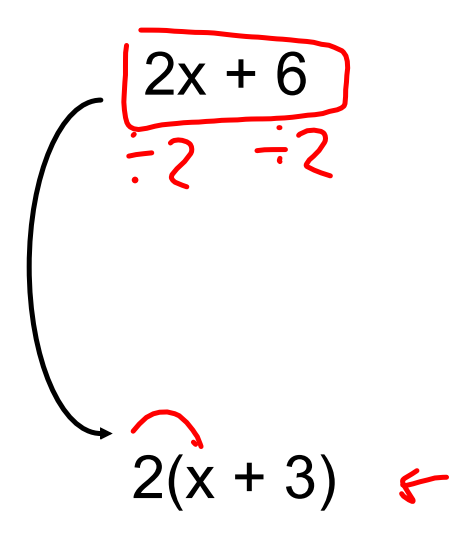

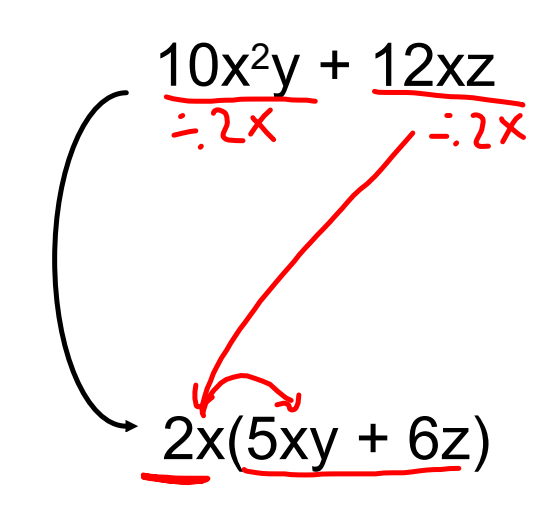

# **1. Enlever le PGFC**

- En factorisant de cette façon, on peut enlever un monôme.

‐ Ce monôme peut être un nombre, une variable ou une combinaison.

‐ Si tu ne vois pas le PGFC facilement, utilise les facteurs premiers (arbre de facteurs) de chaque terme du polynôme pour le trouver

- Si le premier terme est négatif, on enlève -1.

‐ Assure‐toi que tu as enlevé le PLUS GRAND facteur. Regarde ta réponse, demande s'il y a un facteur commun qui reste.

‐ Vérifie ta réponse par la développer.

Exemples : a)  $6a^2 + 8a$   $\leftarrow$  parc b)  $3x^2 + 4x$  $2a<sub>0</sub>$  $=6a^{2}+8a$ c)  $-x + 4$  d)  $15\frac{3}{6}x^2 + 30abc$  $15ab($  abc + 2  $(x-y)$  $3abc$  +  $k$  $\frac{1}{\sqrt{500}}$  (3abc+6  $-x+( 15a^2b^2c^3+30abc$ 15a2b2c2+3DabL

Sur une feuille mobile, factorise les expressions suivantes en utilisant le PGFC. Vérifie tes réponses. b)  $5x^2 + 6x^3y^4 - 8x^6y^3$  c)  $15x^4 - 12x^3 + 18x^2$ a)  $3x - 12$ d)  $10mn^2 + 9mn$ e)  $9x^2y^2 + 12xy$ f)  $18x - 12$ g)  $24y + 8$ h)  $5m - 20$ k)  $5x^4 - 40x^3$ i)  $-3w - 15$ j) 3m - 15n  $1) 3x^2 + 2x$ m)  $2r^2 - 9r$ n)  $24x^2 - 6x^3 + 12x^2$ o)  $3y^5 - 9y^6 + 12y^7$ p)  $5p^3 - 10p^2 + 35p$ q)  $16a^3b^2 - 12a^2b^3 + 20ab^4$ 

 $\pmb{\mathcal{I}}$ 

 $\mathbf{p}$  $\frac{5x^2 + 6x^3}{x^2}$  $\underline{V}^3$ 

 $~48.2$  $-12x^3 + 18x^2$  $15x<sup>4</sup>$  $3x^2$  $3x^2$  $3x<sup>2</sup>$ 

 $5x-4x +6$ 

PRATIQUE - Factoriser par 1. PGFC

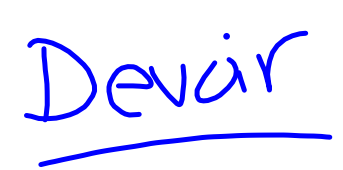

# **Factorisez: (PGFC)**

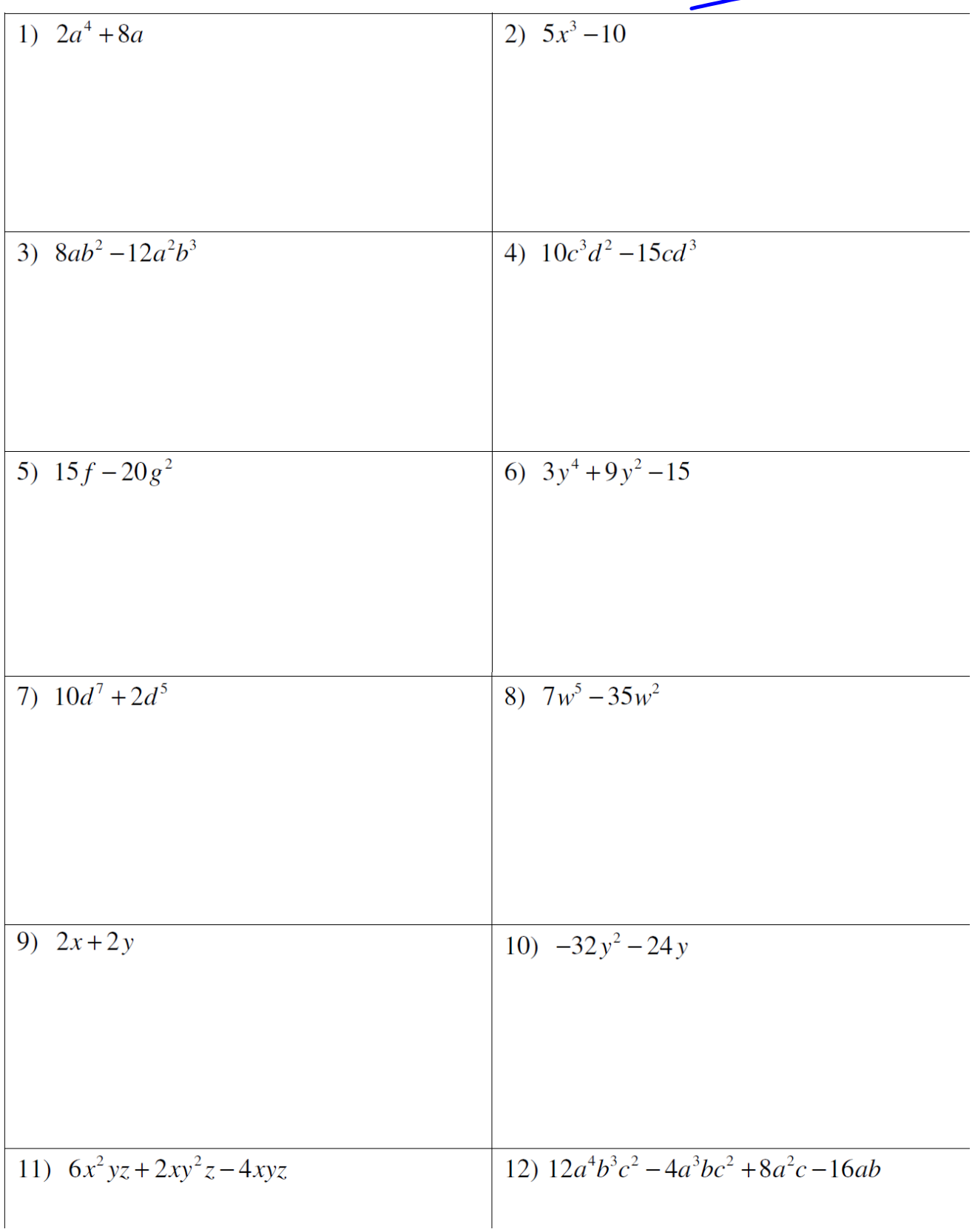

# PRATIQUE Factoriser par **1. PGFC** et **2. Différence de Carrés**

# *Factorisez: (PGFC)*

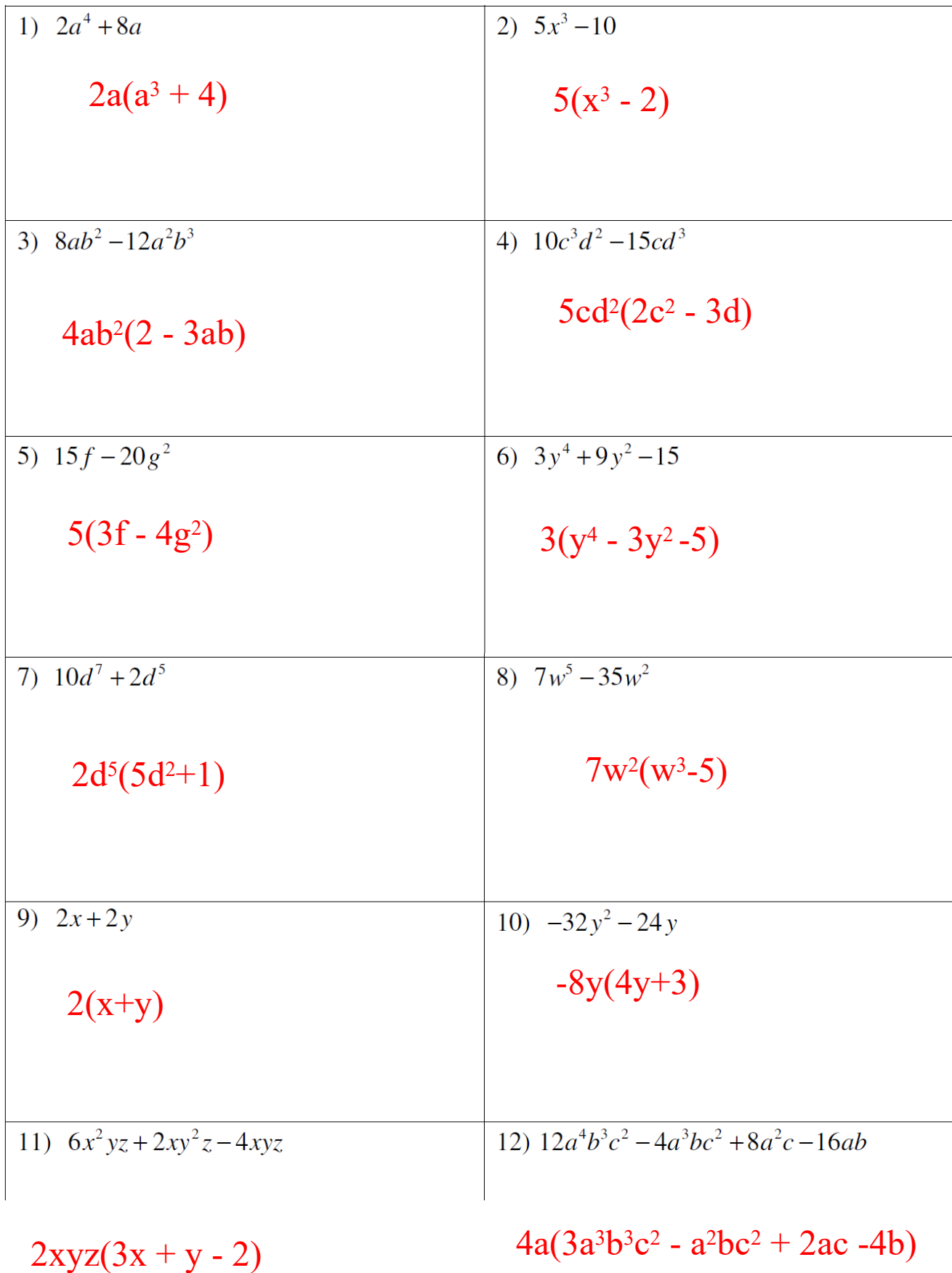